# Introduction to ipoptr: an R interface to Ipopt <sup>∗</sup>

Jelmer Ypma

February 19, 2011

#### Abstract

This document describes how to use ipoptr, which is an R interface to Ipopt (Interior Point Optimizer). Ipopt is an open source software package for large-scale nonlinear optimization (W¨achter & Biegler, 2006). It can be used to solve general nonlinear programming problems with nonlinear constraints and lower and upper bounds for the controls. Ipopt is written in C++ and is released as open source code under the Eclipse Public License (EPL). It is available from the COIN-OR initiative. The code has been written by Carl Laird and Andreas Wächter, who is the COIN project leader for Ipopt.

#### 1 Introduction

Ipopt is designed to find (local) solutions of mathematical optimization problems of the from

$$
\min_{x \in R^n} f(x)
$$
  
s.t.  $g_L \le g(x) \le g_U$   
 $x_L \le x \le x_U$ 

where  $f(x) : R^n \to R$  is the objective function, and  $g(x) : R^n \to R^m$  are the constraint functions. The vectors  $g_L$  and  $g_U$  denote the lower and upper bounds on the constraints, and the vectors  $x_L$  and  $x_U$  are the bounds on the variables x. The functions  $f(x)$  and  $g(x)$  can be nonlinear and nonconvex, but should be twice continuously differentiable. Note that equality constraints can be formulated in the above formulation by setting the corresponding components of  $q_L$  and  $q_U$  to the same value.

This vignette describes how to formulate minimization problems to be solved with the R interface to Ipopt. If you want to use the  $C++$  interface directly or are interested in the Matlab interface, there are other sources of documentation avialable. Some of the information here is heavily based on the Ipopt Wiki<sup>1</sup> and generally that is a good source to find additional information, for instance

<sup>∗</sup>This package should be considered in beta and comments about any aspect of the package are welcome. Thanks to Alexios Ghalanos for comments. This document is an R vignette prepared with the aid of Sweave, Leisch(2002). Financial support of the UK Economic and Social Research Council through a grant (RES-589-28-0001) to the ESRC Centre for Microdata Methods and Practice (CeMMAP) is gratefully acknowledged.

<sup>1</sup>https://projects.coin-or.org/Ipopt

on which options to use. All credit for implementing the C++ code for Ipopt should go to Andreas Wächter and Carl Laird. Please show your appreciation by citing their paper.

# 2 Installation

Installing the ipoptr package is not as straightforward as most other R packages, because it depends on Ipopt. To install (and compile) Ipopt and the R interface a  $C/C++$  compiler has to be available. On Windows I was succesful using MSYS to compile Ipopt and then use Rtools<sup>2</sup> to compile the R interface from source. On Ubuntu no additional tools were needed.

The code for the R interface to Ipopt is available from R-Forge and from the Ipopt website. Additional information is also available on http://www.ucl.ac.uk/~uctpjyy/ipoptr.html. The R interface to Ipopt comes with the most recent version of Ipopt, so there is no need to download it separately.

Detailed installation instructions for Ipopt are available on http://www.coinor.org/Ipopt/documentation. You should follow these first, before trying to install the R interface. Ipopt needs to be configured using the -fPIC flag for all GNU compilers. For 64bit Linux one needs to specify

```
ADD_CXXFLAGS='-fPIC' ADD_FFLAGS='-fPIC' ADD_CFLAGS='-fPIC'
```
For the installation of the R interface, I will assume that you have a working installation of Ipopt (i.e. configure, make and make install executed without problems).

During the installation of Ipopt a file Makevars has been created in the source directory of the R interface, e.g. \$IPOPTDIR/build/Ipopt/contrib/RInterface/src if you used the same build directory as in the Ipopt installation notes, \$IPOPTDIR/build. The file Makevars in this directory has been configured for your system.

To install the R interface, this file has to be copied to the Ipopt directory containing the source code, \$IPOPTDIR/Ipopt/contrib/RInterface/src. Notice that the path of this directory is different from the directory where you built Ipopt (build is not there).

The source directory \$IPOPTDIR/Ipopt/contrib/RInterface/src contains four files, ipoptr.cpp, IpoptRNLP.cpp, IpoptRNLP.hpp and Makevars.in. Copy Makevars in this directory and, if you're on Windows, rename it to Makevars.win.

You can then install the package from R with the command

> install.packages('\$IPOPTDIR/Ipopt/contrib/RInterface', repos=NULL, type='source')

where the first argument specifies the directory where the source code for the R interface to Ipopt is located. You should now be able to load the R interface to Ipopt and read the help.

> library('ipoptr') > ?ipoptr

 $^2$ http://www.murdoch-sutherland.com/Rtools/

#### 3 Minimizing the Rosenbrock Banana function

As a first example we will solve an unconstrained minimization problem. The function we look at is the Rosenbrock Banana function

$$
f(x) = 100 (x_2 - x_1^2)^2 + (1 - x_1)^2,
$$

which is also used as an example in the documentation for the standard R optimizer optim. The gradient of the objective function is given by

$$
\nabla f(x) = \begin{pmatrix} -400 \cdot x_1 \cdot (x_2 - x_1^2) - 2 \cdot (1 - x_1) \\ 200 \cdot (x_2 - x_1^2) \end{pmatrix}.
$$

Ipopt always needs gradients to be supplied by the user. After loading the library

> library(ipoptr)

we start by specifying the objective function and its gradient

```
> eval_f <- function(x) {
     return( 100 * (x[2] - x[1] * x[1])^2 + (1 - x[1])^2 )
}
> ## Gradient of Rosenbrock Banana function
> eval_grad_f \leq function(x) {
     return( c( -400 * x[1] * (x[2] - x[1] * x[1]) - 2 * (1 - x[1]),
                 200 * (x[2] - x[1] * x[1]) ) )}
```
We define initial values

 $> x0 \leq -c(-1.2, 1)$ 

and then minimize the function using the ipoptr command. This command runs some checks on the supplied inputs and returns an object with the exit code of the solver, the optimal value of the objective function and the solution. The checks do not always return very informative messages, but usually there is something wrong with dimensions (e.g. eval\_grad\_f returns a vector that doesn't have the same size as x0).

```
> res <- ipoptr( x0=x0,
                eval_f=eval_f,
                eval_grad_f=eval_grad_f )
******************************************************************************
This program contains Ipopt, a library for large-scale nonlinear optimization.
 Ipopt is released as open source code under the Eclipse Public License (EPL).
         For more information visit http://projects.coin-or.org/Ipopt
******************************************************************************
NOTE: You are using Ipopt by default with the MUMPS linear solver.
      Other linear solvers might be more efficient (see Ipopt documentation).
```
This is Ipopt version 3.9stable, running with linear solver mumps.

Number of nonzeros in equality constraint Jacobian...: 0 Number of nonzeros in inequality constraint Jacobian.: 0 Number of nonzeros in Lagrangian Hessian..............: 0 Total number of variables..............................: 2 variables with only lower bounds: 0 variables with lower and upper bounds: 0 variables with only upper bounds: 0 Total number of equality constraints..................: 0 Total number of inequality constraints................: 0 inequality constraints with only lower bounds: 0 inequality constraints with lower and upper bounds: 0 inequality constraints with only upper bounds: 0 iter objective inf\_pr inf\_du lg(mu) ||d|| lg(rg) alpha\_du alpha\_pr ls 0 2.4200000e+01 0.00e+00 1.00e+02 0.0 0.00e+00 - 0.00e+00 0.00e+00 0 1 4.5132962e+00 0.00e+00 1.12e+01 -11.0 1.00e+02 - 1.00e+00 1.95e-03f 10 2 4.1352907e+00 0.00e+00 1.79e+00 -11.0 1.97e-02 - 1.00e+00 1.00e+00f 1 3 4.1190197e+00 0.00e+00 6.93e-01 -11.0 4.07e-03 - 1.00e+00 1.00e+00f 1 4 4.1150551e+00 0.00e+00 6.49e-01 -11.0 2.30e-03 - 1.00e+00 1.00e+00f 1  $5$  3.9227578e+00 0.00e+00 4.69e+00 -11.0 1.29e-01 - 1.00e+00 1.00e+00f 1 6 3.6726950e+00 0.00e+00 8.55e+00 -11.0 4.40e-01 - 1.00e+00 5.00e-01f 2 7 3.4018752e+00 0.00e+00 8.83e+00 -11.0 1.61e-01 - 1.00e+00 1.00e+00f 1 8 2.7843438e+00 0.00e+00 4.79e+00 -11.0 1.61e-01 - 1.00e+00 1.00e+00f 1 9 2.4059304e+00 0.00e+00 5.07e+00 -11.0 1.81e-01 - 1.00e+00 1.00e+00f 1 iter objective inf\_pr inf\_du lg(mu) ||d|| lg(rg) alpha\_du alpha\_pr ls 10 1.7000439e+00 0.00e+00 1.07e+00 -11.0 1.96e-01 - 1.00e+00 1.00e+00f 1 11 1.6771291e+00 0.00e+00 5.14e+00 -11.0 5.32e-01 - 1.00e+00 2.50e-01f 3 12 1.4393650e+00 0.00e+00 1.50e+00 -11.0 5.34e-02 - 1.00e+00 1.00e+00f 1 13 1.2550640e+00 0.00e+00 1.20e+00 -11.0 7.71e-02 - 1.00e+00 1.00e+00f 1 14 1.1507383e+00 0.00e+00 4.95e+00 -11.0 3.74e-01 - 1.00e+00 5.00e-01f 2 15 9.6590056e-01 0.00e+00 8.93e-01 -11.0 5.09e-02 - 1.00e+00 1.00e+00f 1 16 8.2734120e-01 0.00e+00 7.20e-01 -11.0 7.46e-02 - 1.00e+00 1.00e+00f 1 17 8.2045779e-01 0.00e+00 5.18e+00 -11.0 3.87e-01 - 1.00e+00 5.00e-01f 2 18 6.4544893e-01 0.00e+00 6.70e-01 -11.0 8.97e-02 - 1.00e+00 1.00e+00f 1 19 5.5855730e-01 0.00e+00 4.95e-01 -11.0 5.77e-02 - 1.00e+00 1.00e+00f 1 iter objective inf\_pr inf\_du lg(mu) ||d|| lg(rg) alpha\_du alpha\_pr ls 20 4.5925683e-01 0.00e+00 1.91e+00 -11.0 3.99e-01 - 1.00e+00 2.50e-01f 3 21 3.9287824e-01 0.00e+00 2.25e+00 -11.0 6.74e-02 - 1.00e+00 1.00e+00f 1 22 2.4068628e-01 0.00e+00 3.34e-01 -11.0 1.05e-01 - 1.00e+00 1.00e+00f 1 23 1.9757043e-01 0.00e+00 1.75e+00 -11.0 1.76e-01 - 1.00e+00 5.00e-01f 2 24 1.5237414e-01 0.00e+00 1.01e+00 -11.0 4.17e-02 - 1.00e+00 1.00e+00f 1 25 1.0985011e-01 0.00e+00 2.61e+00 -11.0 1.49e-01 - 1.00e+00 1.00e+00f 1 26 5.9419120e-02 0.00e+00 9.25e-01 -11.0 5.60e-02 - 1.00e+00 1.00e+00f 1 27 3.1250980e-02 0.00e+00 8.92e-01 -11.0 1.08e-01 - 1.00e+00 1.00e+00f 1 28 2.3414933e-02 0.00e+00 1.28e+00 -11.0 6.13e-02 - 1.00e+00 1.00e+00f 1 29 7.4967612e-03 0.00e+00 1.55e-01 -11.0 8.07e-02 - 1.00e+00 1.00e+00f 1 iter objective inf\_pr inf\_du lg(mu) ||d|| lg(rg) alpha\_du alpha\_pr ls

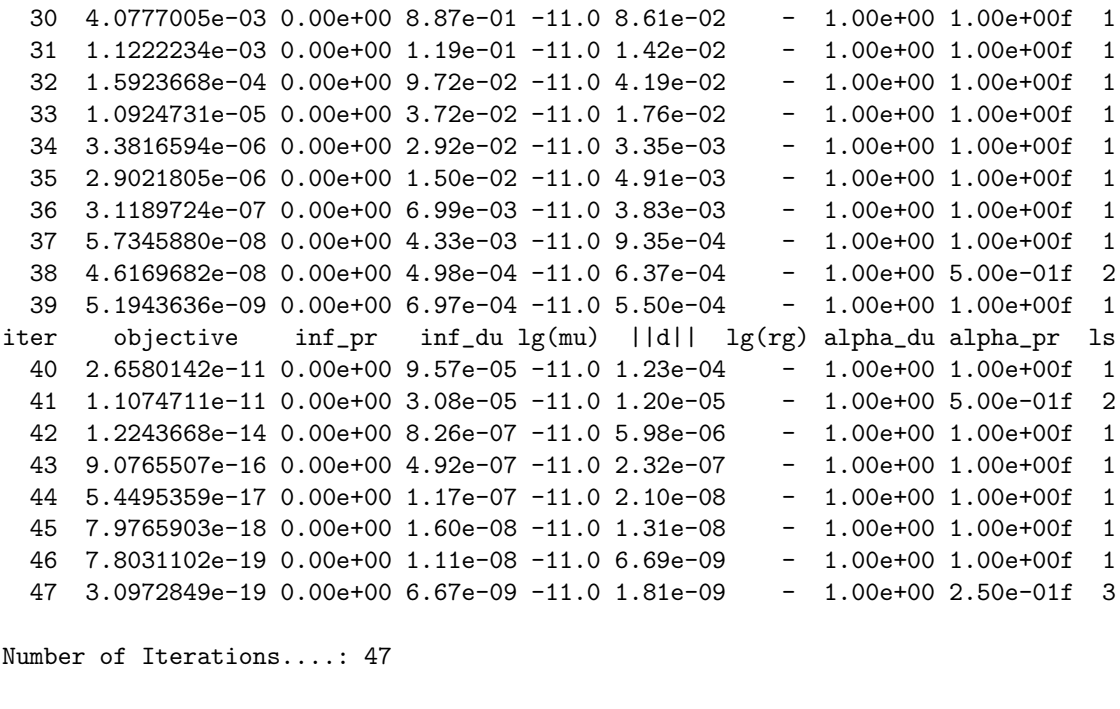

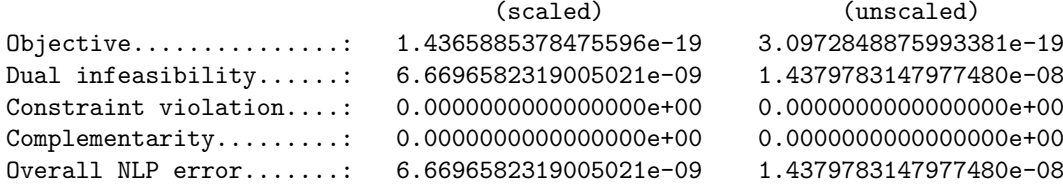

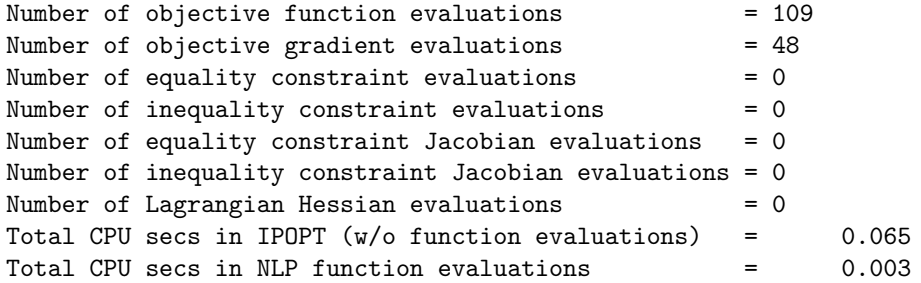

EXIT: Optimal Solution Found.

These are the minimal arguments that have to be supplied. If, like above, no Hessian is defined, Ipopt uses an approximation. The Ipopt website has a detailed explanation of the output. We can see a summary of the results by printing the resulting object.

> print( res ) Call:

 $ipoptr(x0 = x0, eval_f = eval_f, eval_grad_f = eval_grad_f)$ 

Ipopt solver status: 0 ( SUCCESS: Algorithm terminated successfully at a locally optimal point, satisfying the convergence tolerances (can be specified by options). )

Number of Iterations....: 47 Optimal value of objective function: 3.09728488759934e-19 Optimal value of controls: 1 1

It's advised to always check the exit code for convergence of the problem and in this case we can see that the algorithm terminated successfully. Ipopt used 47 iterations to find the solution and the optimal value of the objective function and the controls are given as well.

If you do not want to, or cannot calculate the gradient analytically, you can supply a function eval\_grad\_f that approximates the gradient. However, this is not advisable and might result in convergence problems, for instance by not finding the minimum, or by finding the wrong minimum. We can see this from the following example where we approximate eval\_grad\_f using finite differences

```
> finite.diff <- function( func,
                           x,
                           minAbsValue=0,
                           stepSize=sqrt( .Machine$double.eps ), ... ) {
     stepSizeVec \leq pmax( abs(x), 1) * stepSize
     fx \leftarrow func(x, \ldots)approx.gradf.index <- function(i, x, func, fx, stepSizeVec, ...) {
         x_prime <- x
         x_prime[i] <- x[i] + stepSizeVec[i]
         stepSizeVec[i] <- x_prime[i] - x[i]
         fx_prime \leftarrow func(x_prime, \ldots)return( ( fx_prime - fx )/stepSizeVec[i] )
     }
     grad_fx <- sapply( 1:length(x),
                         approx.gradf.index,
                         x=x,
                         func=func,
                         fx=fx,
                         stepSizeVec=stepSizeVec,
                         ... )
     return( grad_fx )
}
> # Approximate eval_f using finite differences
> approx_grad_f <- function( x ) {
```

```
return( finite.diff( eval_f, x ) )
```
}

and using this approximation to minimize the same Rosenbrock Banana function. We suppress the output by the printe\_level option.

```
> opts <- list("tol"=1.0e-8, "max_iter"=5000, "print_level"=0)
   > # solve Rosenbrock Banana function with approximated gradient
   > print( ipoptr( x0=x0,
                    eval_f=eval_f,
                    eval_grad_f=approx_grad_f,
                    opts=opts) )
   Call:
    ipoptr(x0 = x0, eval_f = eval_f, eval_grad_f = approx_grad_f,
        opts = opts)
   Ipopt solver status: 1 ( MAXITER_EXCEEDED: Maximum number
   of iterations exceeded (can be specified by an option). )
   Number of Iterations....: 5000
   Current value of objective function: 1.9797812650522e-11
   Current value of controls: 0.9999956 0.999991
In this case 5000 iterations are not enough to solve the minimization problem
```
to the required tolerance. This has to do with the step size we choose to approximate the gradient

```
> sqrt( .Machine$double.eps )
[1] 1.490116e-08
```
which is of the same order of magnitude. If we decrease the tolerance, the algorithm converges, but the solution is less precise than if we supply gradients and it takes more iterations to get there.

```
> opts <- list("tol"=1.0e-7, "print_level"=0)
> # solve Rosenbrock Banana function with approximated gradient
> print( ipoptr( x0=x0,
                eval_f=eval_f,
                eval_grad_f=approx_grad_f,
                opts=opts) )
Ca11:ipoptr(x0 = x0, eval_f = eval_f, eval_grad_f = approx_grad_f,opts = opts)
Ipopt solver status: 0 ( SUCCESS: Algorithm terminated
successfully at a locally optimal point, satisfying the
convergence tolerances (can be specified by options). )
```

```
Number of Iterations....: 49
Optimal value of objective function: 1.97994053116301e-11
Optimal value of controls: 0.9999956 0.999991
```
### 4 Sparse matrix structure

Ipopt can handle sparseness in the Jacobian of the constraints and the Hessian. The sparseness structure should be defined in advance and stay the same throughout the minimization procedure. A sparseness structure can be defined as a list of vectors, where each vector contains the indices of the non-zero elements of one row. E.g. the matrix

$$
\left(\begin{array}{cccc} . & . & . & 1 \\ 1 & 1 & . & . \\ 1 & 1 & 1 & 1 \end{array}\right)
$$

has a non-zero element in position 4 in the first row. In the second row it has non-zero elements in position 1 and 2, and the third row contains non-zero elements at every position. Its structure can be defined as

```
> sparse_structure <- list( c( 4 ), c( 1, 2 ), c( 1, 2, 3, 4 ) )
```
The function make.sparse can simplify this procedure

```
> make.sparse( rbind( c(0, 0, 0, 1), c( 1, 1, 0, 0 ), c( 1, 1, 1, 1 ) ) )
[[1]]
[1] 4
[[2]]
[1] 1 2
[[3]]
[1] 1 2 3 4
```
This function takes a matrix as argument. All non-zero elements in this matrix will be defined as non-zero in the sparseness structure, NA or NaN are not allowed. The function print.sparseness shows the non-zero elements

```
> print.sparseness( sparse_structure )
  1 2 3 4
1 . . . 1
2 2 3 . .
3 4 5 6 7
```
By default print.sparseness shows the indices of the non-zero elements in the sparse matrix. Values for the non-zero elements of a sparse matrix have to be supplied in one vector, in the same order as the the non-zero elements occur in the structure. I.e. the order of the indices matters and the values of the following two matrices should be supplied in a different order

```
> print.sparseness( list( c(1,3,6,8), c(2,5), c(3,7,9) ) )
  1 2 3 4 5 6 7 8 9
1 1 . 2 . . 3 . 4 .2 . 5 . . 6 . . . .
3 . . 7 . . . 8 . 9
> print.sparseness( list( c(3,1,6,8), c(2,5), c(3,9,7) ) )
  1 2 3 4 5 6 7 8 9
1 2 . 1 . . 3 . 4 .
2 . 5 . . 6 . . . .
3 . . 7 . . . 9 . 8
```
Since the sparseness structure defines the indices of non-zero elements by row, the order of the rows cannot be changed in the R implementation. In principle a more general order of the non-zero elements (independent of row or column) could be specified, which can be added as a feature on request. Below are two final examples on sparseness structure (see ?print.sparseness for more options and examples)

```
> A_lower <- make.sparse( lower.tri( matrix(1, nrow=5, ncol=5), diag=TRUE ) )
> print.sparseness( A_lower )
  1 2 3 4 5
1 1 . . . .
2 \t2 \t3 .
3 4 5 6 . .
4 7 8 9 10 .
5 11 12 13 14 15
> # print a diagonal 5x5 matrix without indices counts
> A_diag <- make.sparse( diag(5) > 0 )
> print.sparseness( A_diag, indices=FALSE )
  1 2 3 4 5
1 x . . . .
2 . x . . .
3 . . x . .
4 . . . x .
5 . . . . x
```
For larger matrices it is easier to plot them using the plot.sparseness command

```
> s <- do.call( "cbind", lapply( 1:5, function(i) {
                                         diag(5) \frac{6}{x} matrix(1, nrow=5, ncol=20)
                                      } ) )
> s <- do.call( "rbind", lapply( 1:5, function(i) { s } ) )
> s <- cbind( matrix( 1, nrow=nrow(s), ncol=40 ), s )
> plot.sparseness( make.sparse( s ) )
```
The resulting sparse matrix structure from this code can be seen in figure 1. All non-zero elements are shown as black dots by default.

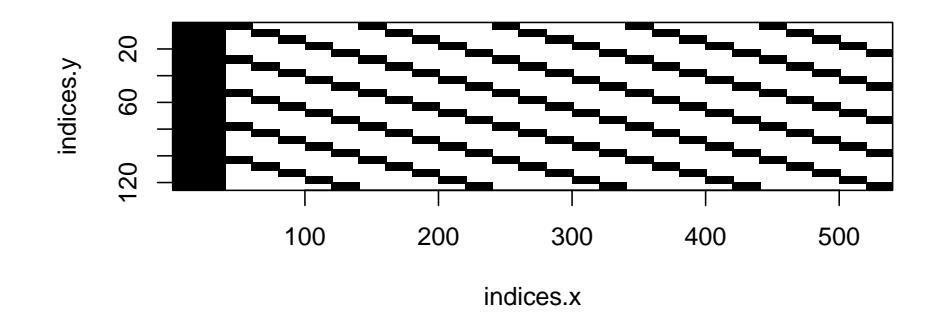

Figure 1: Plot of large sparseness structure

# 5 Supplying the Hessian

Now that we know how to define a sparseness structure we can supply the Hessian to the Rosenbrock Banana function from above. Its Hessian is given by

$$
\nabla^2 f(x) = \begin{pmatrix} 2 - 400 \cdot (x_2 - x_1^2) + 800x_1^2 & -400x_1 \\ -400x_1 & 200 \end{pmatrix}
$$

Ipopt needs the Hessian of the Lagrangian in the following form

$$
\sigma_f \nabla^2 f(x) + \sum_{i=1}^m \lambda_i \nabla^2 g_i(x),
$$

where  $g_i(x)$  represents the *i*th of m constraints,  $\lambda_i$  are the multipliers of the constraints and  $\sigma_f$  is introduced so that Ipopt can ask for the Hessian of the objective or the constraints independently if required.

In this case we don't have any constraints. The user-defined function eval\_h to define the Hessian takes three arguments. The first argument contains the value of the control variables,  $x$ , the second argument contains the multiplication factor of the Hessian of the objective function,  $\sigma_f$ , and the third argument contains a vector with the multipliers of the constraints,  $\lambda$ . We can define the structure of the Hessian and the function to evaluate the Hessian as follows

> eval\_h\_structure <- list( c(1), c(1,2) ) > eval\_h <- function( x, obj\_factor, hessian\_lambda ) { return( obj\_factor\*c( 2 - 400\*(x[2] - x[1]^2) + 800\*x[1]^2, # 1,1 -400\*x[1], # 2,1 200 ) ) # 2,2 }

Note that we only specify the lower half of the Hessian, since it is a symmetric matrix. Also, eval\_h returns a vector with all the non-zero elements of the Hessian in the same order as the non-zero indices in the sparseness structure. Then we minimize the function using the ipoptr command

```
> opts <- list("print_level"=0,
              "file_print_level"=12,
              "output_file"="banana.out",
              "tol"=1.0e-8)
> # solve Rosenbrock Banana function with analytic Hessian
> print( ipoptr( x0=x0,
               eval_f=eval_f,
                eval_grad_f=eval_grad_f,
                eval_h=eval_h,
                eval_h_structure=eval_h_structure,
                opts=opts) )
Call:
ipoptr(x0 = x0, eval_f = eval_f, eval_grad_f = eval_grad_f, eval_h,eval_h_structure = eval_h_structure, opts = opts)
Ipopt solver status: 0 ( SUCCESS: Algorithm terminated
successfully at a locally optimal point, satisfying the
convergence tolerances (can be specified by options). )
Number of Iterations....: 21
Optimal value of objective function: 3.74397564313947e-21
Optimal value of controls: 1 1
```
Here we also supplied options to not print any intermediate information to the R screen (print\_level=0). Printing output to the screen directly from Ipopt does not work in all R terminals correctly, so it might be that even though you specify a positive number here, there will still be no output visible on the screen. If you want to print things to the screen, a workaround is to do this directly in the R functions you defined, such as eval\_f.

Also, to inspect more details about the minimization we can write all the output to a file, which will be created in the current working directory. For larger problems, having a large number for file\_print\_level can easily generate very large files, which is probably not desirable. Many more options are available, and a full list of all the options can be found at the Ipopt website, http://www.coin-or.org/Ipopt/documentation/node59.html#app.options\_ref. Options can also be supplied from an option file, which can be specified in option\_file\_name.

#### 6 Adding constraints

To look at how we can add constraints to a problem, we take example problem number 71 from the Hock-Schittkowsky test suite, which is also used in the Ipopt C++ tutorial. The problem is

$$
\min_{x} x_1 \cdot x_4 \cdot (x_1 + x_2 + x_3) + x_3
$$
  
s.t.  

$$
x_1 \cdot x_2 \cdot x_3 \cdot x_4 > = 25
$$

$$
x_1^2 + x_2^2 + x_3^2 + x_4^2 = 40
$$
  
1 < 2x\_1, x\_2, x\_3, x\_4 < 5,

and we use  $x = (1, 5, 5, 1)$  as initial values. In this problem we have one inequality constraint, one equality constraint and upper and lower bounds for all the variables. The optimal solution is (1.00000000, 4.74299963, 3.82114998, 1.37940829). First we define the objective function and its gradient

```
> eval_f <- function( x ) {
     return( x[1]*x[4]*(x[1] + x[2] + x[3]) + x[3] )
}
> eval_grad_f <- function( x ) {
     return( c( x[1] * x[4] + x[4] * (x[1] + x[2] + x[3]),x[1] * x[4],x[1] * x[4] + 1.0,
                x[1] * (x[1] + x[2] + x[3]) ) )}
```
Then we define a function that returns the value of the two constraints. We define the bounds of the constraints (in this case the  $g_L$  and  $g_U$  are 25 and 40) later.

```
> eval_g <- function( x ) {
       return( c( x[1] * x[2] * x[3] * x[4],
                      x[1]<sup>2</sup> + x[2]<sup>2</sup> + x[3]<sup>2</sup> + x[4]<sup>2</sup> ) )
 }
```
Then we define the structure of the Jacobian, which is a dense matrix in this case, and function to evaluate it

```
> eval_jac_g_structure <- list(c(1,2,3,4), c(1,2,3,4))
> eval_jac_g <- function( x ) {
     return( c ( x[2]*x[3]*x[4],
                 x[1]*x[3]*x[4],x[1]*x[2]*x[4],x[1]*x[2]*x[3],
                 2.0*x[1],
                 2.0*x[2],
                 2.0*x[3],
                 2.0*x[4] ) )
 }
```
The Hessian is also dense, but it looks slightly more complicated because we have to take into account the Hessian of the objective function and of the constraints at the same time, although you could write a function to calculate them both separately and then return the combined result in eval\_h.

```
> eval_h_structure <- list(c(1), c(1,2), c(1,2,3), c(1,2,3,4))
> eval_h <- function( x, obj_factor, hessian_lambda ) {
     values <- numeric(10)
     values[1] = obj\_factor * (2*x[4]) # 1,1
```
values[2] =  $obj\_factor * (x[4])$  # 2,1  $values[3] = 0$  # 2,2 values[4] =  $obj\_factor * (x[4])$  # 3,1  $values[5] = 0$  # 4,2  $values[6] = 0$  # 3,3 values[7] = obj\_factor \*  $(2*x[1] + x[2] + x[3]) # 4,1$  $values[8] = obj\_factor * (x[1])$  # 4,2  $values[9] = obj_factor * (x[1])$  # 4,3  $values[10] = 0$  # 4,4 # add the portion for the first constraint  $values[2] = values[2] + hessian\_lambda[1] * (x[3] * x[4]) # 2,1$  $values[4] = values[4] + hessian\_lambda[1] * (x[2] * x[4]) # 3,1$  $values[5] = values[5] + hessian\_lambda[1] * (x[1] * x[4]) # 3,2$ values[7] = values[7] + hessian\_lambda[1] \*  $(x[2] * x[3]) # 4,1$  $values[8] = values[8] + hessian_lambda[1] * (x[1] * x[3]) # 4,2$  $values[9] = values[9] + hessian\_lambda[1] * (x[1] * x[2]) # 4,3$ # add the portion for the second constraint values[1] = values[1] + hessian\_lambda[2]  $*$  2 # 1,1 values[3] = values[3] + hessian\_lambda[2]  $*$  2 # 2,2 values $[6]$  = values $[6]$  + hessian\_lambda $[2]$  \* 2 # 3,3 values $[10]$  = values $[10]$  + hessian\_lambda $[2]$  \* 2 # 4,4 return ( values ) }

After the hard part is done, we only have to define the initial values, the lower and upper bounds of the control variables, and the lower and upper bounds of the constraints. If a variable or a constraint does not have lower or upper bounds, the values -Inf or Inf can be used. If the upper and lower bounds of a constraint are equal, Ipopt recognizes this as an equality constraint and acts accordingly.

```
> x0 \leq c(1, 5, 5, 1)> # lower and upper bounds of control
> lb <- c( 1, 1, 1, 1 )
> ub <- c( 5, 5, 5, 5)
> # lower and upper bounds of constraints
> constraint_lb <- c( 25, 40)
> constraint_ub <- c( Inf, 40 )
> opts <- list("print_level"=0,
              "file_print_level"=12,
              "output_file"="hs071_nlp.out")
> print( ipoptr( x0=x0,
```

```
eval_f=eval_f,
                eval_grad_f=eval_grad_f,
                lb=lb,
                ub=ub,
                eval_g=eval_g,
                eval_jac_g=eval_jac_g,
                constraint_lb=constraint_lb,
                constraint_ub=constraint_ub,
                eval_jac_g_structure=eval_jac_g_structure,
                eval_h=eval_h,
                eval_h_structure=eval_h_structure,
                opts=opts) )
Call:
ipoptr(x0 = x0, eval_f = eval_f, eval_grad_f = eval_grad_f, lb = lb,ub = ub, eval_g = eval_g, eval_jac_g = eval_jac_g, eval_jac_g_structure = eval_jac
    constraint_lb = constraint_lb, constraint_ub = constraint_ub,
    eval_h = eval_h, eval_h_structure = eval_h_structure, opts = opts)
```
Ipopt solver status: 0 ( SUCCESS: Algorithm terminated successfully at a locally optimal point, satisfying the convergence tolerances (can be specified by options). )

```
Number of Iterations....: 8
Optimal value of objective function: 17.0140171451792
Optimal value of controls: 1 4.743 3.82115 1.379408
```
# 7 Using data

The final subject we have to cover, is how to pass data to an objective function or the constraints. There are two ways to do this. The first is to supply additional arguments to the user defined functions and ipoptr. The second way is to define an environment that holds the data and pass this environment to ipoptr. Both methods are shown in tests/parameters.R.

As a very simple example<sup>3</sup> suppose we want to find the minimum of

 $f(x) = a_1x^2 + a_2x + a_3$ 

for different values of the parameters  $a_1$ ,  $a_2$  and  $a_3$ .

First we define the objective function and its gradient using, assuming that there is some variable params that contains the values of the parameters.

```
> eval f ex1 <- function(x, params) {
     return( params[1]*x^2 + params[2]*x + params[3] )
\mathbf{I}> eval_grad_f_ex1 <- function(x, params) {
```
<sup>3</sup>A more interesting example is given in tests/lasso.R

```
return(2*params[1]*x + params[2])
```
}

Note that the first parameter should always be the control variable. All of the user-defined functions should contain the same set of additional parameters. You have to supply them as input argument to all functions, even if you're not using them in some of the functions.

Then we can solve the problem for a specific set of parameters, in this case  $a_1 = 1, a_2 = 2$  and  $a_3 = 3$ , from initial value  $x_0 = 0$ , with the following command

```
> ipoptr( x0 = 0,
        eval_f = eval_f\_ex1,eval_grad_f = eval_grad_f_ex1,
        opts = list("print_level"=0),
        params = c(1,2,3) )Call:
ipoptr(x0 = 0, eval_f = eval_f_ex1, eval_grad_f = eval grad_f_ex1,opts = list(print\_level = 0), params = c(1, 2, 3))
Ipopt solver status: 0 ( SUCCESS: Algorithm terminated
successfully at a locally optimal point, satisfying the
convergence tolerances (can be specified by options). )
Number of Iterations....: 1
Optimal value of objective function: 2
Optimal value of controls: -1
```
For the second method, we don't have to supply the parameters as additional arguments to the function.

```
> eval_f_ex2 <- function(x) {
    return( params[1]*x^2 + params[2]*x + params[3] )}
> eval_grad_f_ex2 <- function(x) {
    return(2*params[1]*x + params[2])
 }
```
Instead, we define an environment that contains specific values of params

```
> auxdata <- new.env()
> auxdata$params <-c(1,2,3)
```
To solve this we supply auxdata as an argument to ipoptr, which will take care of evaluating the functions in the correct environment, so that auxiliary data is available.

```
> ipoptr(x0 = 0,
       eval_f = eval_f\_ex2,eval\_grad_f = eval\_grad_f\_ex2,
       ipoptr_environment = auxdata,
       ^{·} opts ^= list("print level"=0) )
```

```
Call:
ipoptr(x0 = 0, eval_f = eval_f_ex2, eval_{grad_f = eval_{grad_f_ex2},opts = list(print_level = 0), ipoptr_environment = auxdata)
Ipopt solver status: 0 ( SUCCESS: Algorithm terminated
successfully at a locally optimal point, satisfying the
convergence tolerances (can be specified by options). )
```

```
Number of Iterations....: 1
Optimal value of objective function: 2
Optimal value of controls: -1
```
## 8 Options

There are many options available, all of which are described on the Ipopt website. One of the options can test whether your derivatives are correct. This option is activated by setting derivative\_test to first-order or second-order if you want to test second derivatives as well. This process can take quite some time. To see all the output from this process you can set derivative\_test\_print\_all to yes, preferably when writing to a file, because of the problems with displaying on some terminals mentioned above. Without this optios the derivative checker only shows those lines where an error occurs if a high enough print\_level is supplied.

# 9 Remarks

If you run many large optimization problems in a row on Windows, at some point you'll get errors that Mumps is running out of memory and you won't get any solutions. On Linux this same problem hasn't occurred yet.

From version 0.8.2 output is shown in the R terminal under Windows as well.

#### References

- Leisch, F. (2002). Sweave: Dynamic generation of statistical reports using literate data analysis. In W. Härdle & B. Rönz (Eds.), Compstat 2002 — proceedings in computational statistics (pp. 575–580). Physica Verlag, Heidelberg. Available from http://www.stat.uni-muenchen.de/ leisch/Sweave (ISBN 3-7908- 1517-9)
- Wächter, A., & Biegler, L. T. (2006). On the implementation of a primaldual interior point filter line search algorithm for large-scale nonlinear programming. Mathematical Programming, 106 (1), 25–57.

16